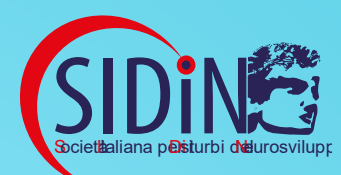

# **CONGRESSO** NAZIONALE

**IL FUTURO DEI SOSTEGNI** *Dagli standard alla Qualità di Vita*

**PROMUOVERE ABILITÀ FUNZIONALI PER LA VITA INDIPENDENTE IN GIOVANI ADULTI CON DISTURBO DEL NEUROSVILUPPO ATTRAVERSO INTERVENTI DI ASSISTENZA REMOTA S. Trapella, C. Bonetti, M. Gaglianone, S. Zorzi**

*Sabrina Trapella Chiara Bonetti*

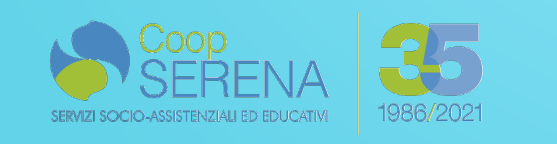

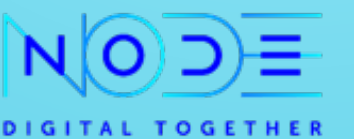

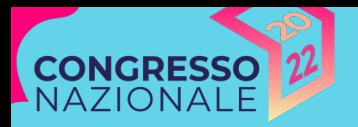

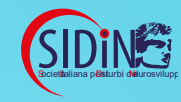

#### **TELERIABILITAZIONE E TELEASSISTENZA**

Negli ultimi anni, anche in conseguenza dell'avvento della crisi pandemica, i programmi di assistenza remota (teleriabilitazione e teleassistenza), hanno evidenziato come la digitalizzazione degli ambienti educativi possa costituire una risorsa per il potenziamento degli interventi in favore delle persone con disturbi del neurosviluppo (Bertelli, Zorzi, Buonaguro, Bianco, Scattoni 2022).

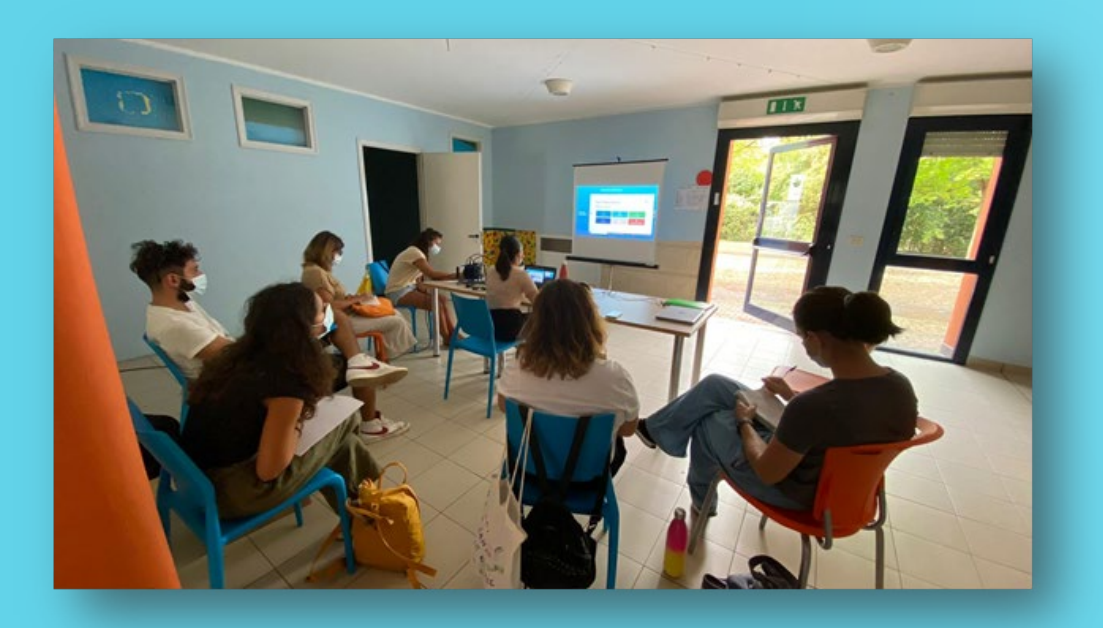

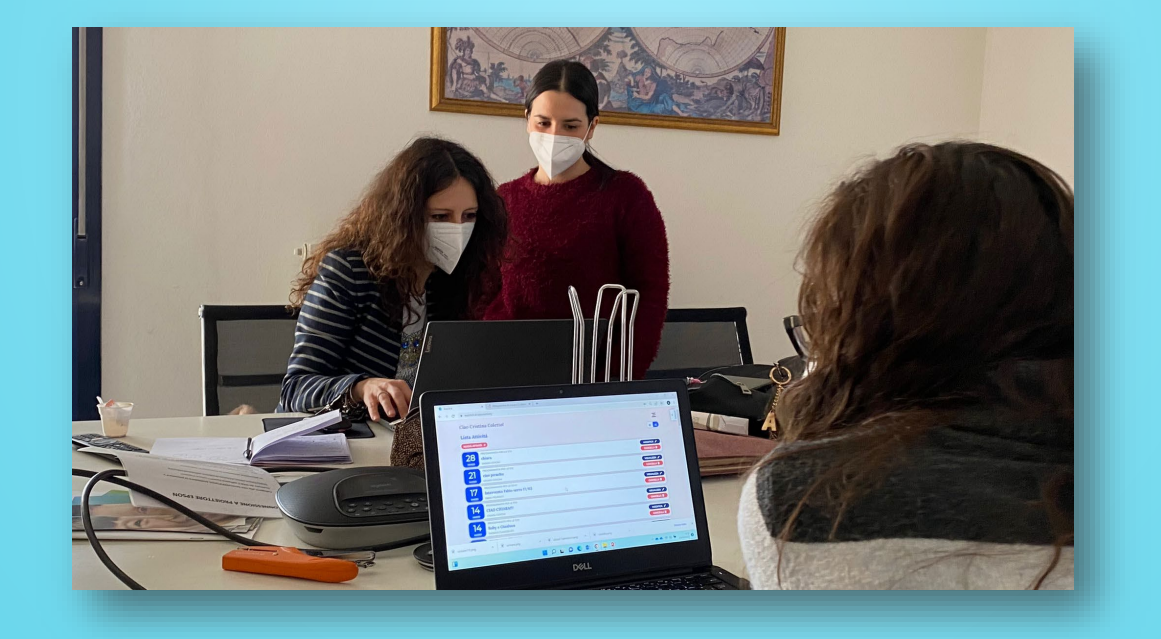

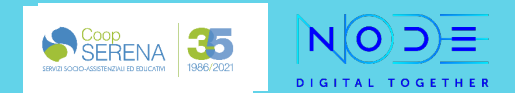

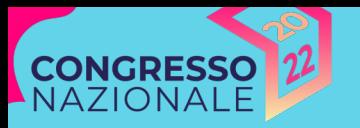

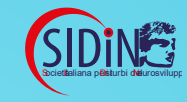

#### **TELERIABILITAZIONE E TELEASSISTENZA**

Sono rintracciabili studi in letteratura che confermano la loro efficacia nel promuovere le abilità adattive e nel ridurre i comportamenti disfunzionali (Buono e Città, 2007), elevati livelli di soddisfazione percepita sia da parte dei professionisti che dei partecipanti (Caprì et al. 2020).

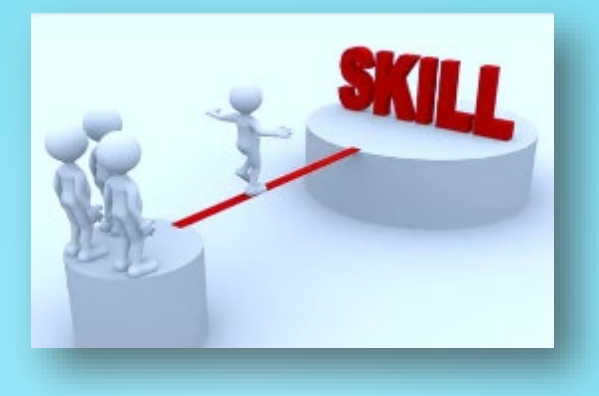

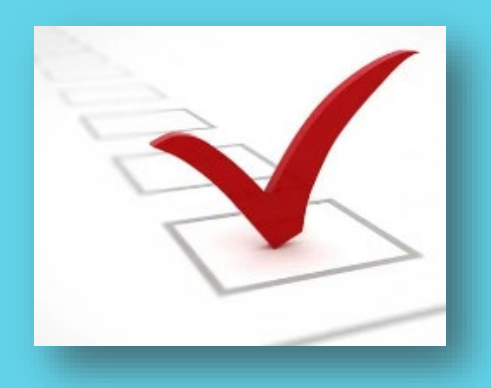

Inoltre sono molteplici i benefici che genitori e specialisti hanno potuto apprezzare quali, ad esempio, miglioramento delle competenze dei genitori e provider, riduzione di costi e tempi, consentire alle famiglie di accedere al sostegno da casa e favorire l'interazione con le équipe psicoeducative (Ashburner et al. 2015)

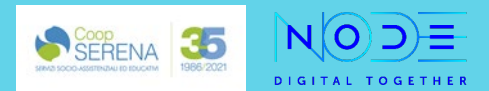

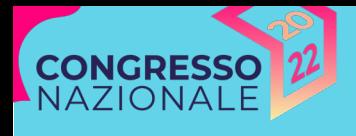

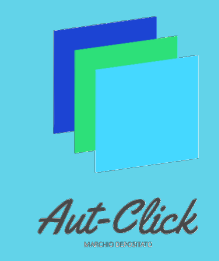

DIGITAL TOGETHER

#### **PROGETTAZIONE E REALIZZAZIONE PIATTAFORMA**

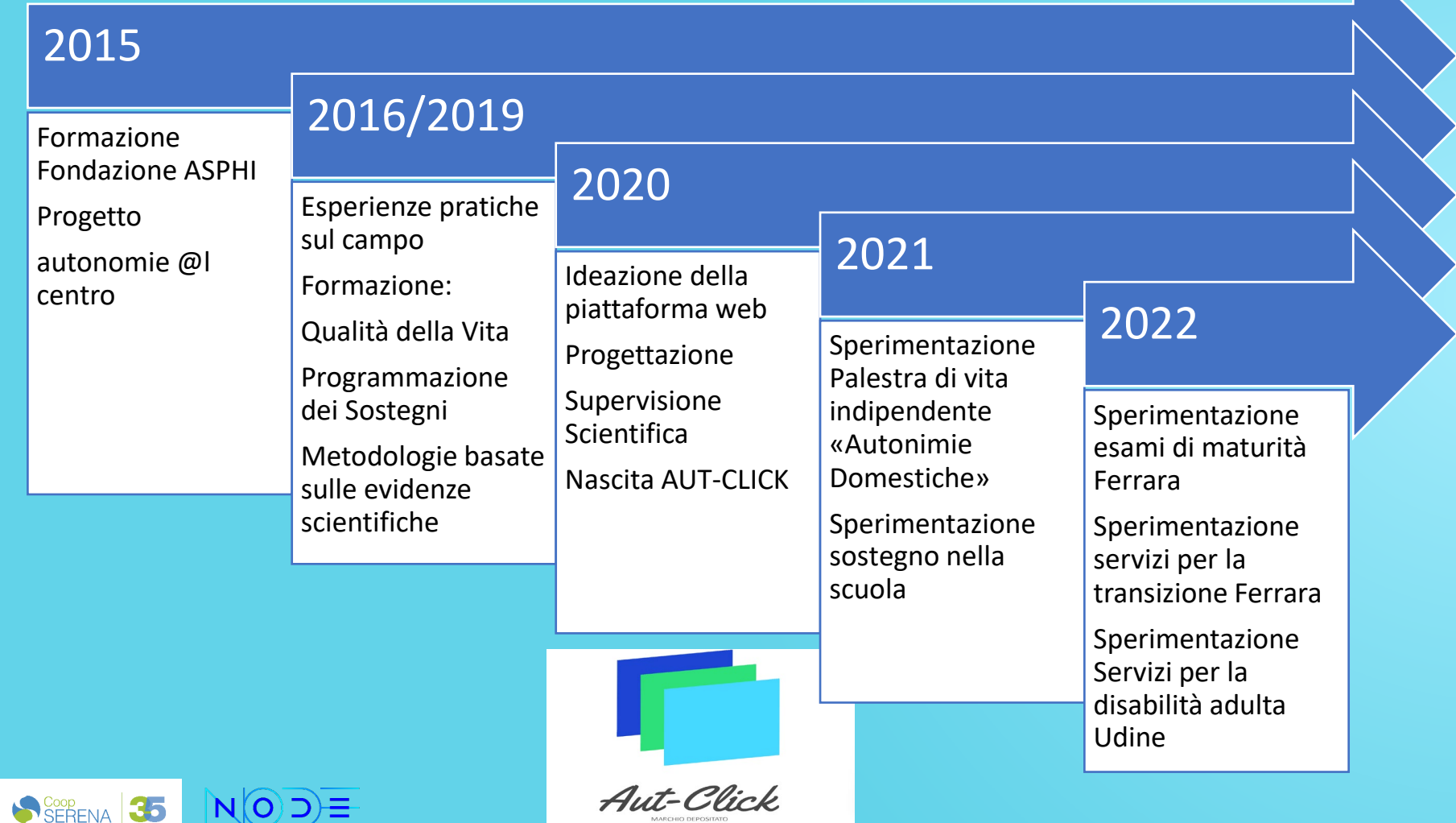

Direttore Scientifico Simone Zorzi

Direttore di Progetto Sabrina Trapella

Direttore Tecnologico Massimo Gaglianone

Equipe elaborazione contenuti Chiara Bonetti Nausicaa Bulgarello Alice Guerrini Francesca Rosignoli Sara Lampronti

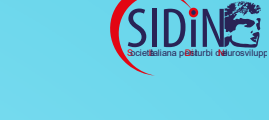

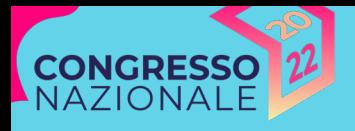

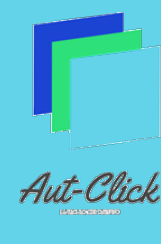

### **APPLICAZIONI DI AUT-CLICK**

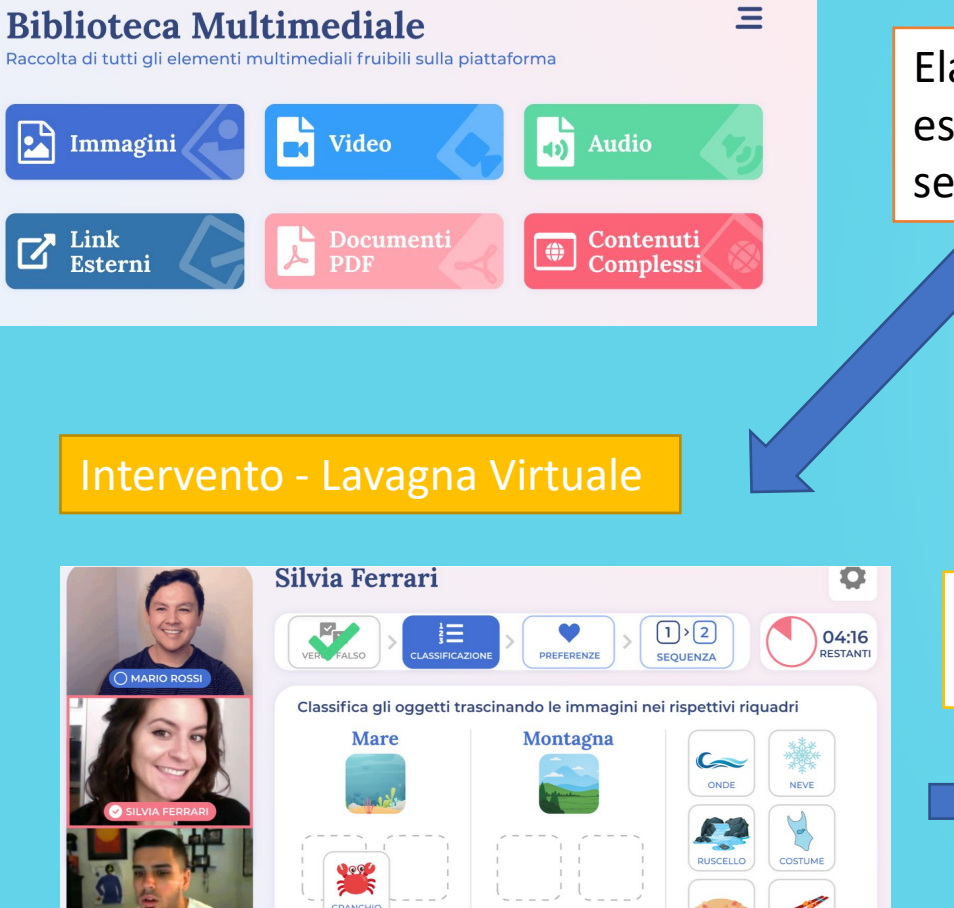

 $N(O)$   $\ni \equiv$ 

DIGITAL TOGETHER

SERENA 1986/2021

Elaborazione di videomodeling, esercizi classificazione, esercizi di sequenza (visual task analysis)

Intervento – Tutoring Call

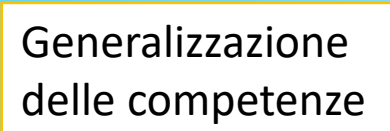

SCI

SABBIA **Value** 

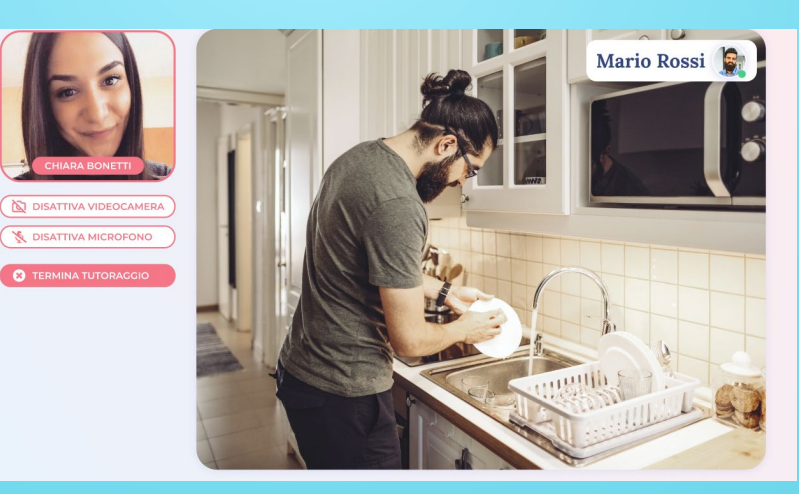

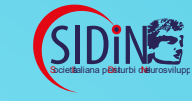

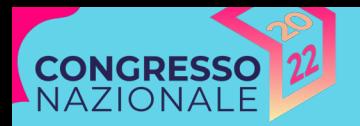

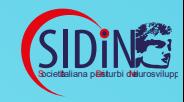

#### **LO STUDIO SPERIMENTALE**

### **È POSSIBILE PROMUOVERE ABILITÀ FUNZIONALI PER LA VITA INDIPENDENTE ATTRAVERSO INTERVENTI DI ASSISTENZA REMOTA?**

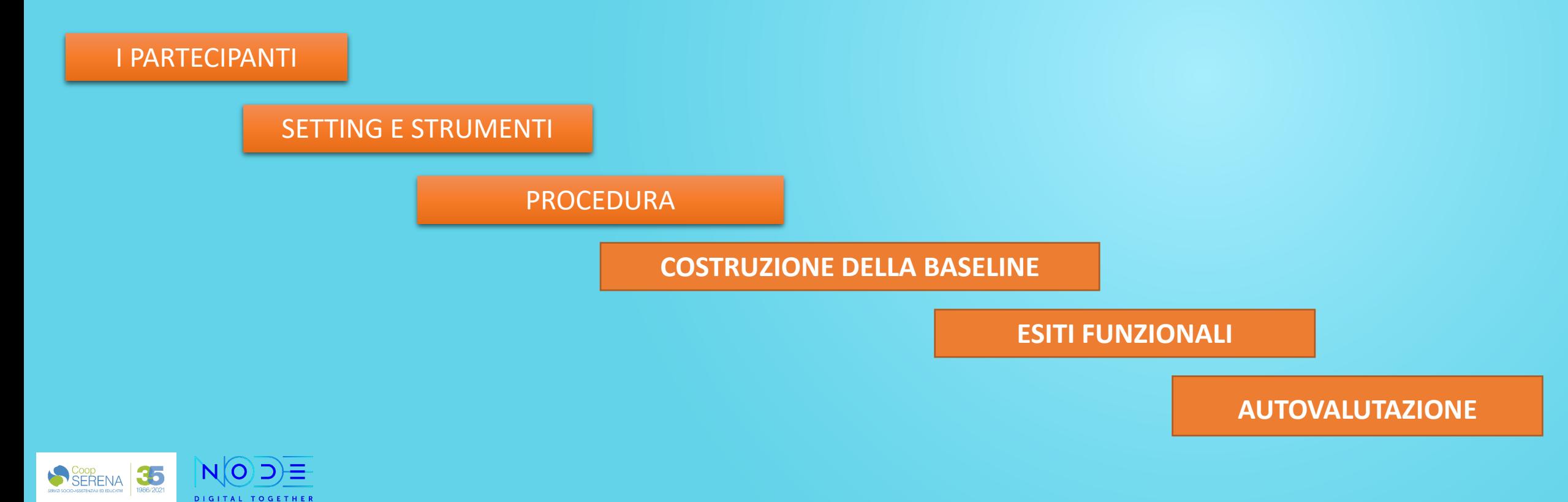

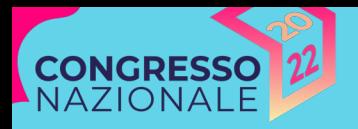

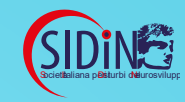

#### I PARTECIPANTI

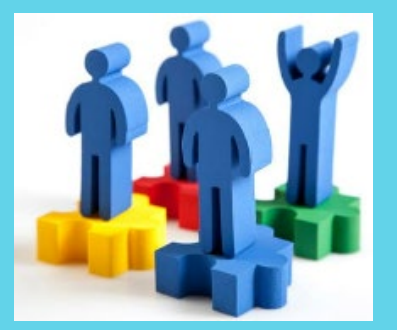

I partecipanti di età compresa fra i 16 e i 18 anni sono stati selezionati considerando la presenza e/o il potenziale apprendimento di repertori di abilità adattive per la vita indipendente oltre che la familiarità e la presenza di competenze base per la gestione di device (Pc, Tablet).

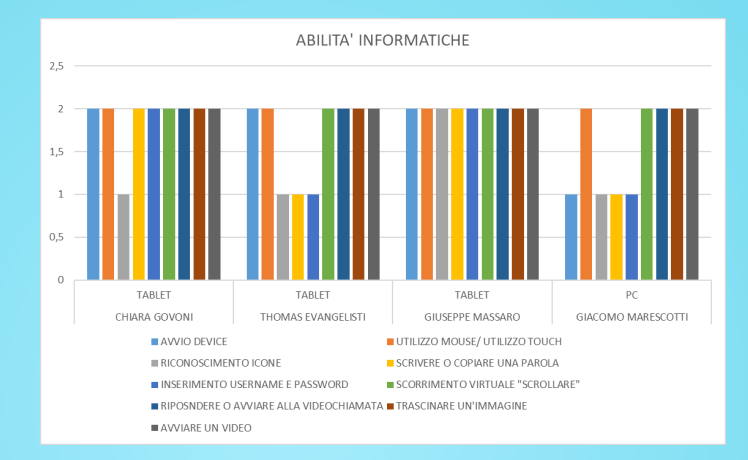

Le ablità target da promuovere (fare la lavatrice, fare un toast …) sono state identificate, soggetto per soggetto, combinando la valutazione dell'assessment funzionale con quello delle preferenze della persona.

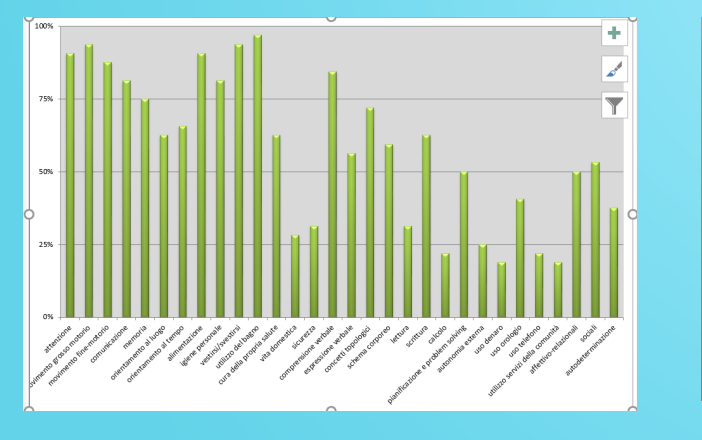

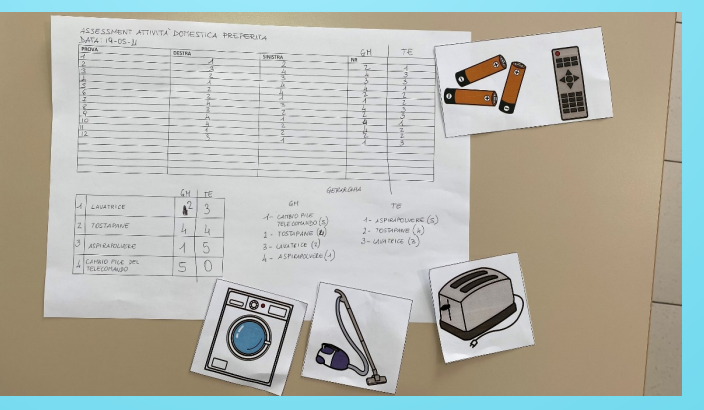

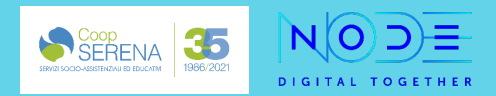

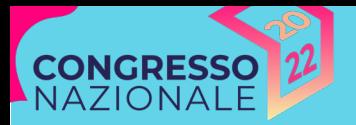

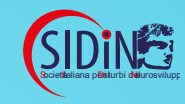

#### SETTING E STRUMENTI

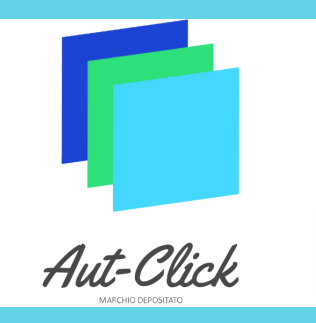

L'intervento ha previsto l'implementazione di strategie psicoeducative di tipo comportamentale fornite a distanza attraverso la piattaforma di assistenza remota mentre le persone si trovavano a svolgere l'attività in assenza di figure di supporto nel proprio ambiente di vita.

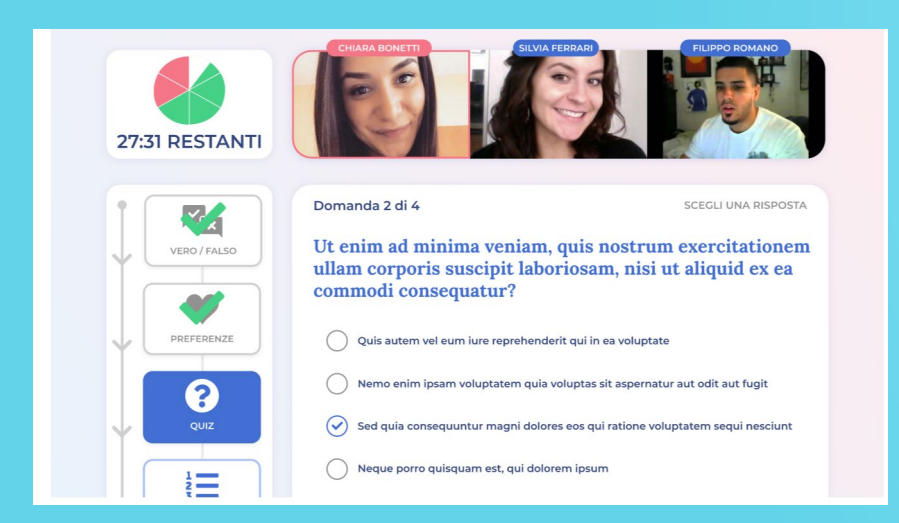

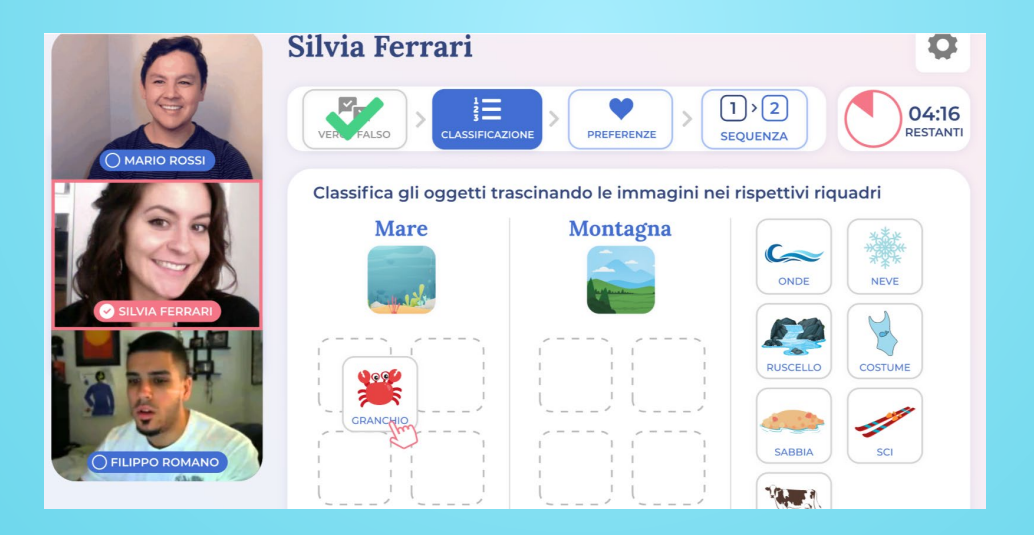

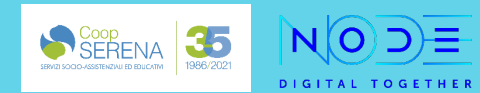

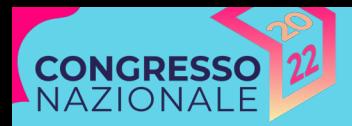

#### PROCEDURA

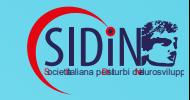

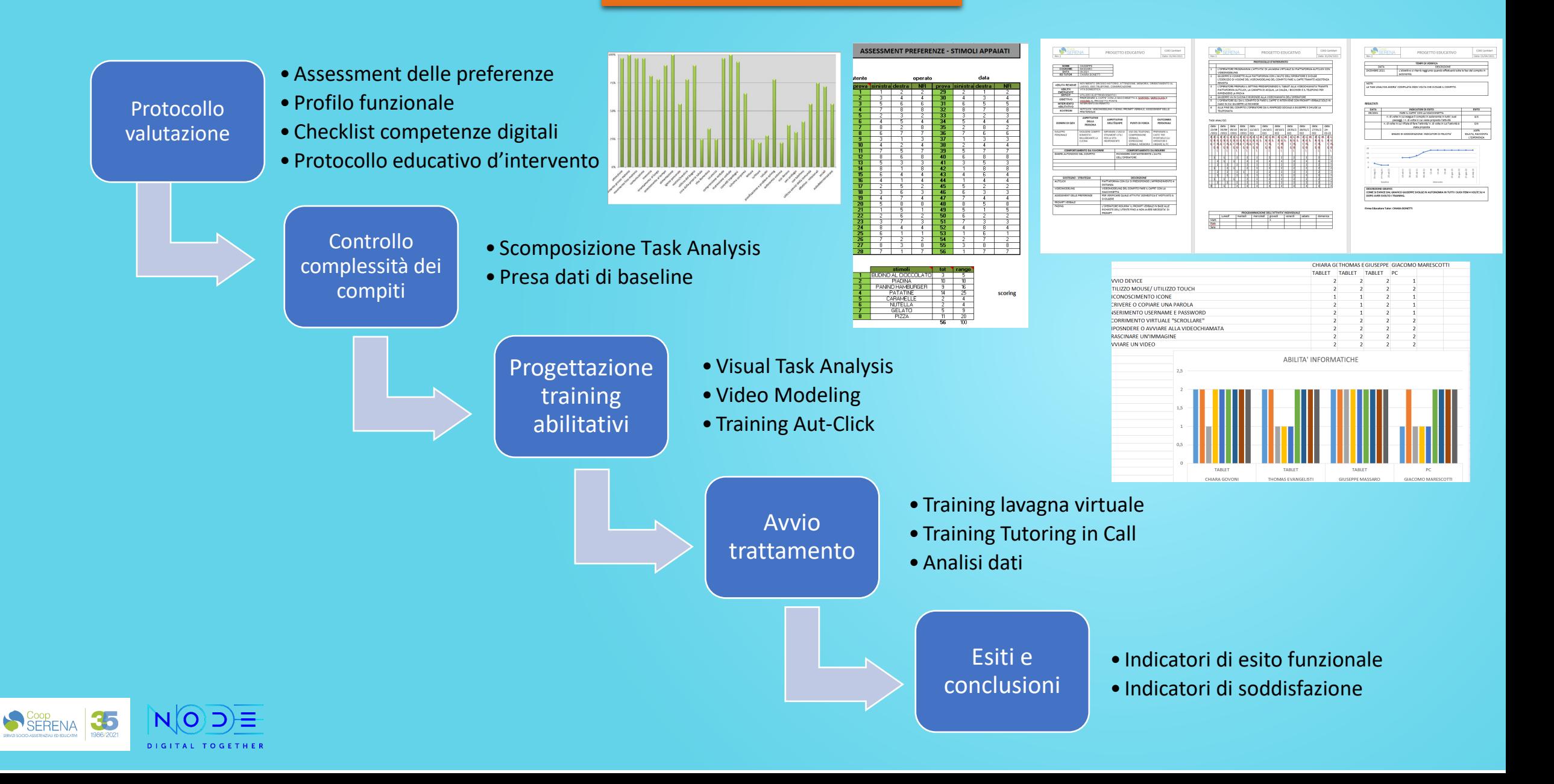

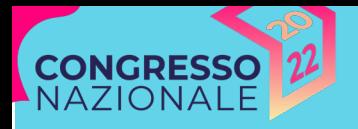

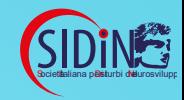

#### **COSTRUZIONE DELLA BASELINE**

#### È stato utilizzato un particolare disegno sperimentale multiple-baseline probe design across subjects

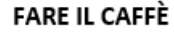

Controllare acqua nella macchinetta Accendere la macchinetta Alzare la leva per inserimento cialda Aprire la confezione della cialda Inserire la cialda Abbassare la leva Posizionare bicchiere sotto l'erogatore Spingere tasto del caffè Attendere la fuoriuscita del caffè Spegnere la macchinetta

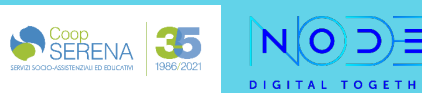

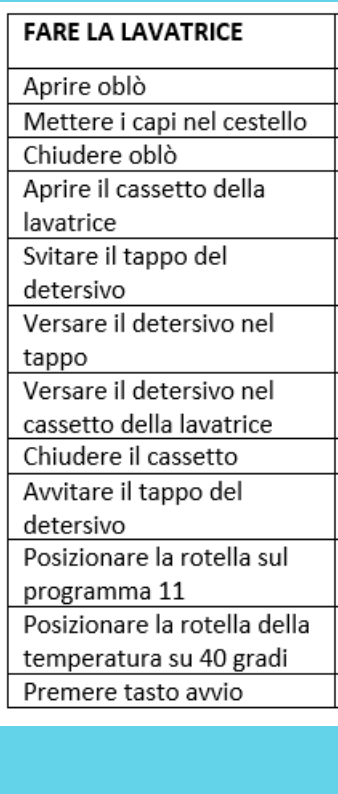

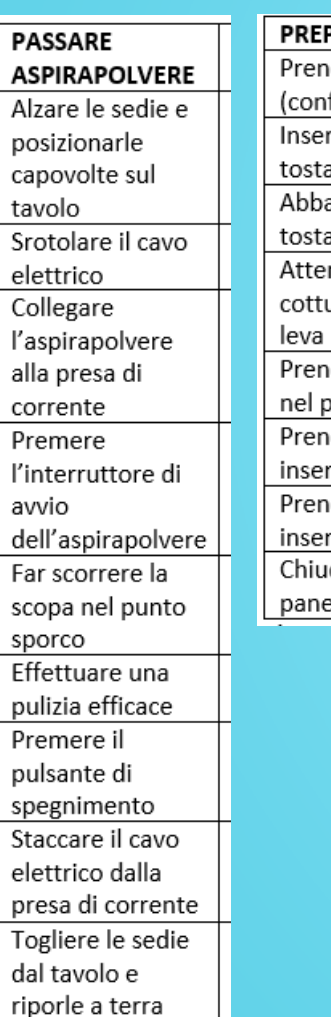

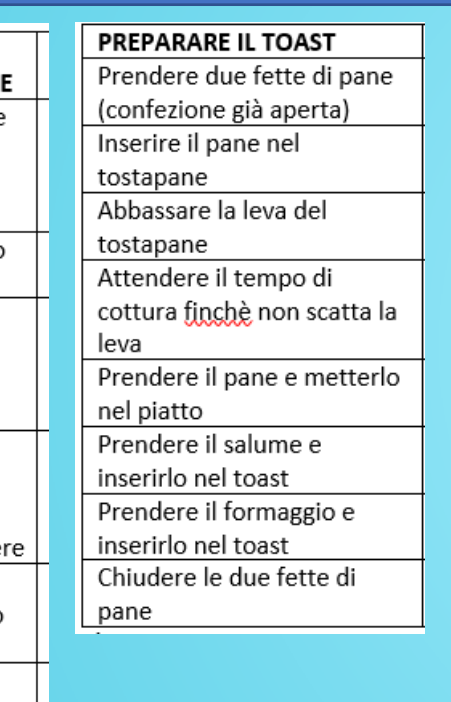

SCOMPOSIZIONE TASK ANALYSIS: Ogni compito presenta difficoltà equivalentI

BASELINE: per ogni soggetto sono state eseguite n° 4 prove nel luogo di generalizzazione delle competenze

**I partecipanti possedevano in media il 30% delle abilità necessarie per eseguire il 100% del compito richiesto** 

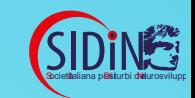

## **CONGRESSO**

#### **ESITI FUNZIONALI**

Tutti soggetti coinvolti nella sperimentazione hanno appreso l'abilità target oggetto di insegnamento secondo i livelli di padronanza definiti.

Gli apprendimenti si sono mantenuti nel tempo in assenza dei supporti mediati dalla piattaforma Aut-click.

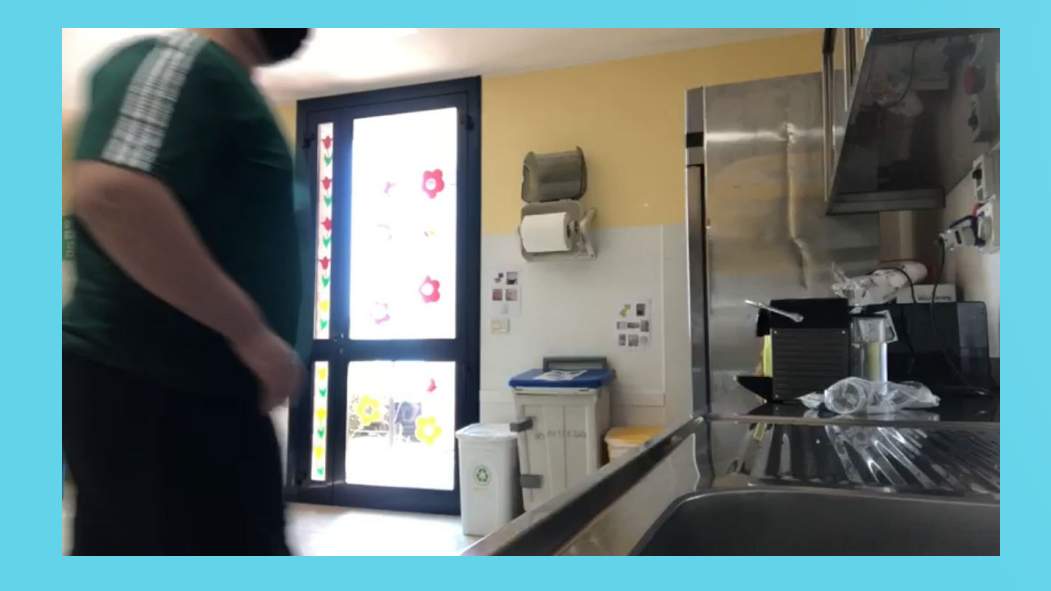

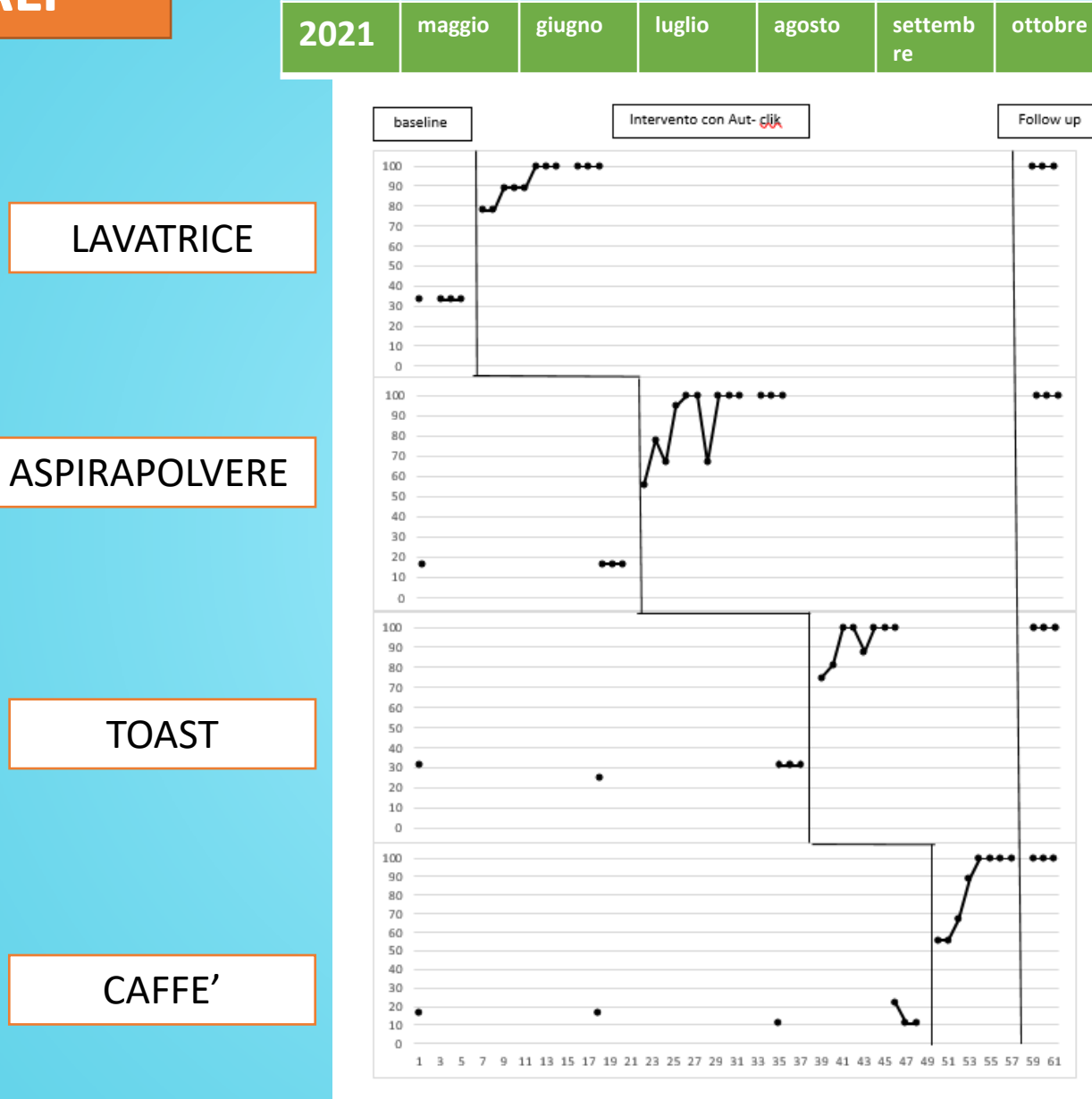

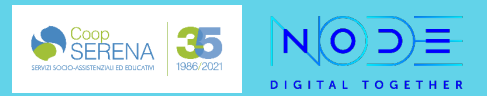

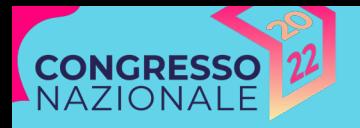

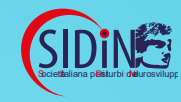

#### **AUTOVALUTAZIONE**

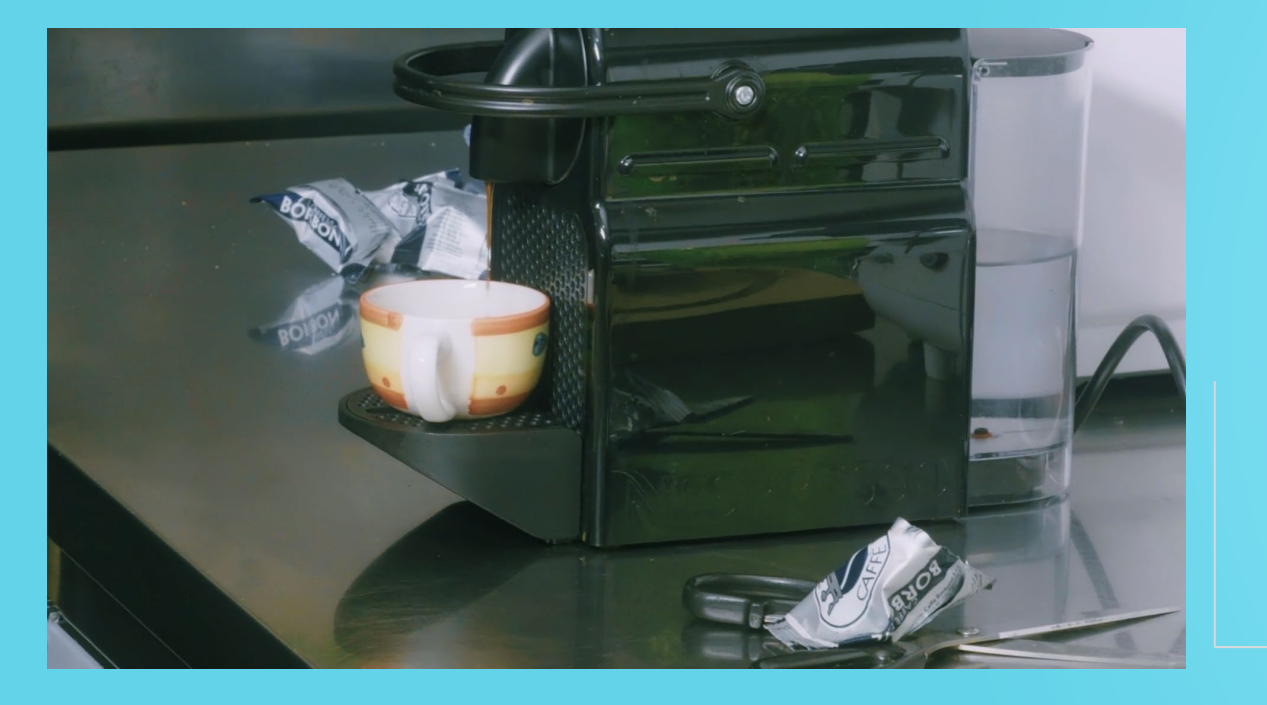

#### **QUESTIONARIO DI SODDISFAZIONE AUTCLICK**

Soddisfazione nell'utilizzo della piattaforma

Soddisfazione personale sulla competenza appresa

Soddisfazione nell'uso della piattaforma in altri apprendimenti

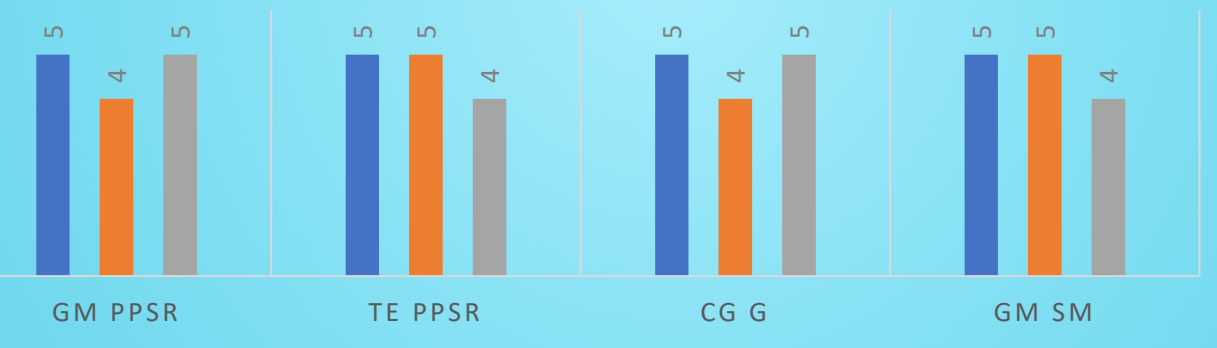

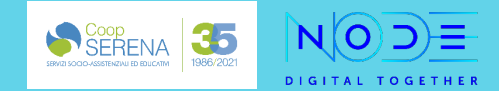

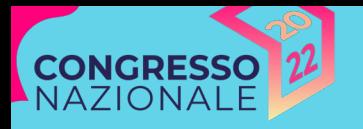

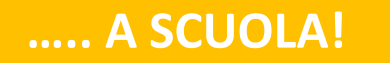

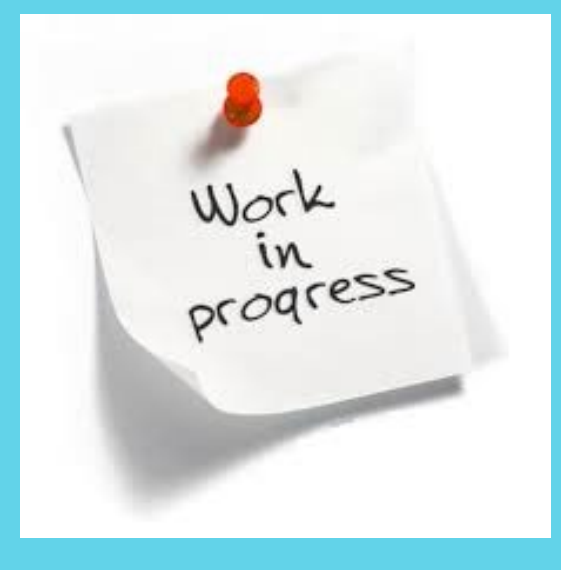

 $N(0)$  $\equiv$ 

DIGITAL TOGETHER

SERENA 1986/2021

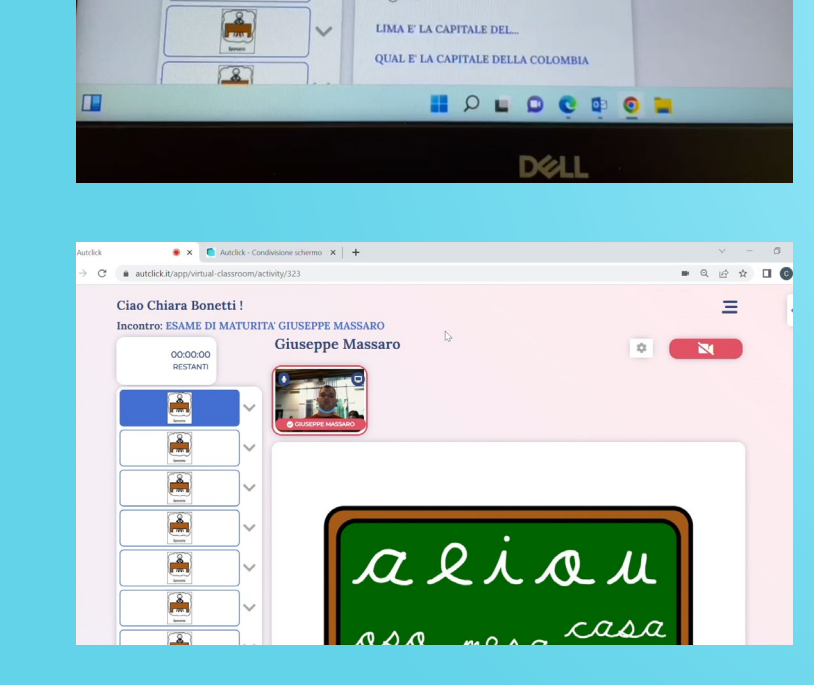

Video gruppo

**EDRANAFRASSER DRAGIA AND 1918** 

QUAL E' LA CAPITALE DELL'ISLANDA?

IL FIUME CHE ATTRAVERSA FIRENZE E'...

YO

Risposte possibili  $LA$  ME

O ARNO

O TEVERE  $O$  ELSA

LIMA E' LA CAPITALE DEL...

 $\bullet\quad @\quad \circ\quad @\quad \square\quad \bullet$ 

 $\equiv$ 

 $\mathbb{N}$ 

 $\begin{array}{ccc} \circ & \circ & \circ \end{array}$ 

**UNITED Available** 

 $\leftarrow$   $\rightarrow$  C  $\bullet$  autolick.it/app/virtual-class

Ciao Chiara Bonetti!

Incontro: Esercizi AW e TE

PESTAN'

Â  $\overline{=}$   $\bullet$  x  $+$ 

bo

E

 $\boxed{\color{red}5}$ 

 $\boxed{2}$ 

.<br>e.nac. We Horrenane area n. Ca Prime Video. N. Netflix. Ca Università Cattric. . Ca YouTube. Ca Autolic

**Thomas Evangelisti** 

….Esperienze di gruppo

…compiti

#### …l'esame di maturità

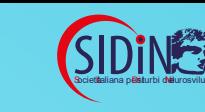

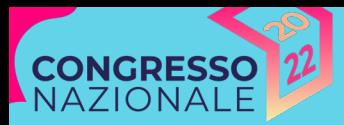

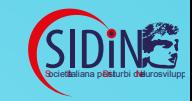

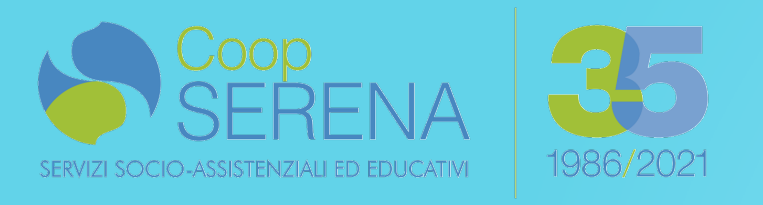

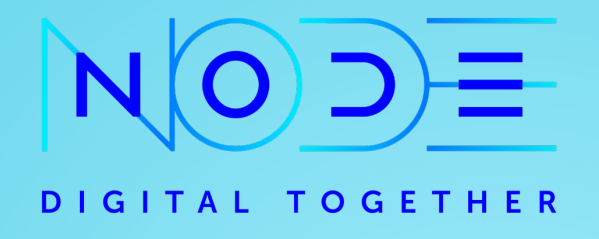

### GRAZIE PER L'ATTENZIONE

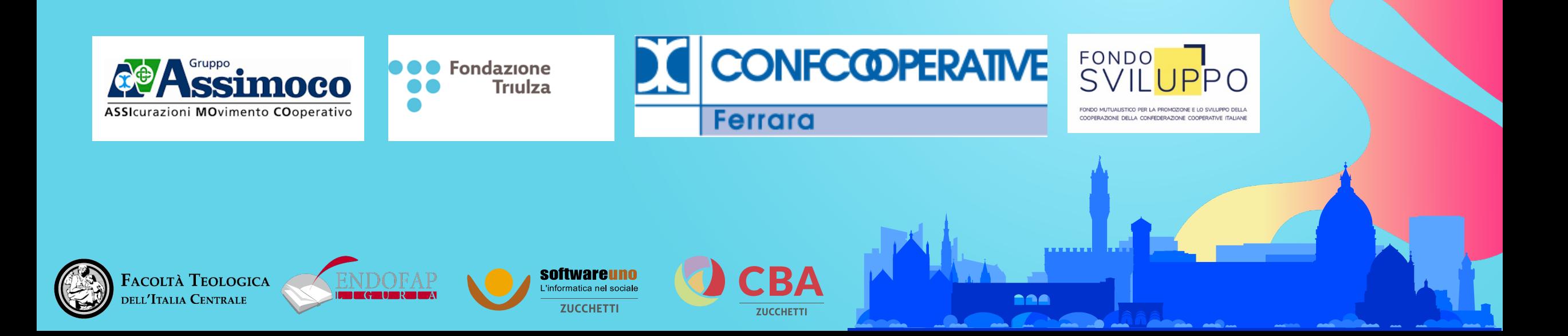